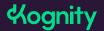

# Language Development Guide

Kognity is committed to equipping our students all over the world with the language and vocabulary tools necessary for their academic success. Explore our <u>dictionary</u>, <u>notebook</u>, <u>glossary</u> and <u>immersive reader</u> features found in your subject's book that support students' language development!

## The Immersive Reader

Kognity's Immersive Reader makes reading accessible to all students by removing language and literacy barriers.

Open the focused reader mode in the book to get started!

| Convince  State of convention | Ul temoduction to cells  Questioning the cell theory - atypical cells  of 50 dudents have completed this sortion  (g) (a) Create assignment •                                                                                                    |     |
|-------------------------------|----------------------------------------------------------------------------------------------------|-----|
| Nontracial Reading            | Examples of atypical cells                                                                                                    |     |
| austures                      | Most organisms, whatever their size and complexity, conform to the cell theory. However,<br>there are a few types of cells that differ from typical cells (as specified by the cell theory)<br>and hence offer an interesting challenge to the cell theory.                                            |     |
|                               | Striated muscle cell  Multiractoring                                                                                                    |     |
|                               | Nacki wask of Plans Striptions                                                                                                    |     |
|                               | Figure 1. A striated muscle cell.                                                                                                    |     |
| Transchare<br>Vener           | Striated muscle tissue is composed of repeated units called <b>sarcomeres</b> . These show a<br>characteristic striped ( <b>striated</b> ) pattern when viewed under the microscope. This challenges<br>the idea that a cell has one nucleus, as the muscle cell (fibre) has more than one nucleus per | (A) |
|                               | cell. That is, each cell is multinucleated. Additionally, the average muscle fibre cell is                                                                                                    |     |

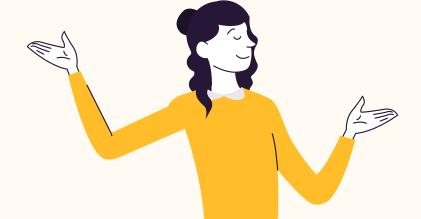

Once you're in the mode, students can change the visibility of the text through font size, styles and colour themes.

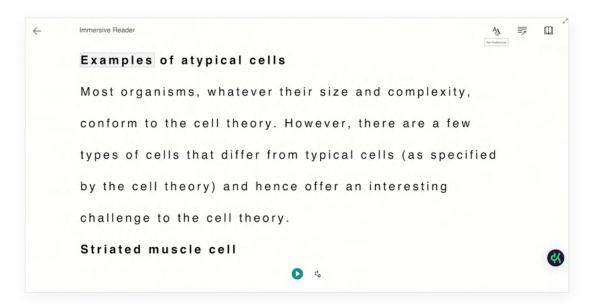

Students can also follow along while the text is read aloud to them!

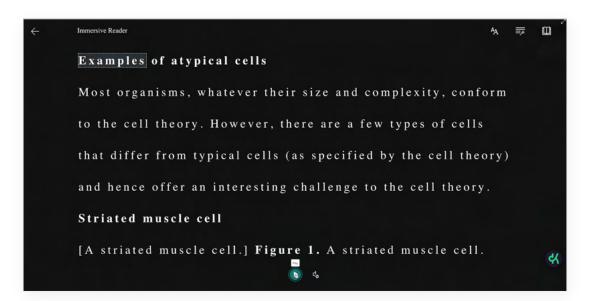

In addition, students can use this tool to identify parts of speech, which is great for language learning.

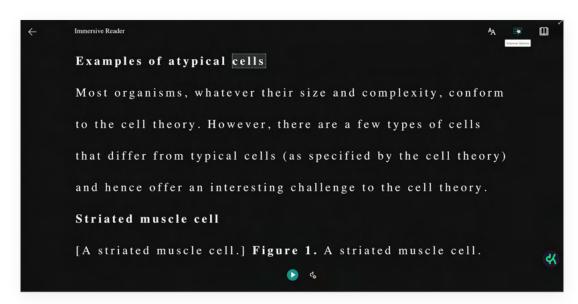

Finally, students can use the translator app to read the text in over 100 different languages!

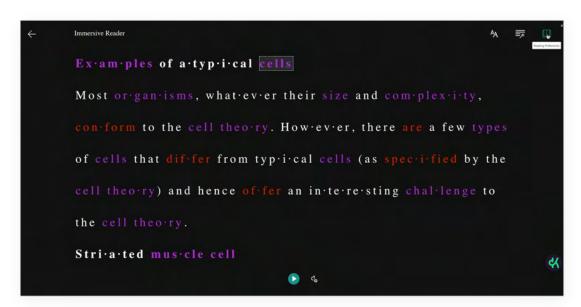

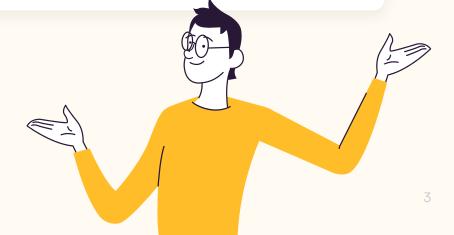

## **Dictionary**

Every word in the book is defined by our pop up Oxford Dictionary, an easily accessible definition and pronunciation tool embedded right into the content!

#### Competitive markets

Competition occurs when there is a large number of buyers and sellers acting independently. An individual seller has very little, or no, market power to influence the price of the product.

Markets are considered free and competitive when private individuals and firms are free to decide for themselves what encourage sellers to meet competitive | competitive | competitive | competitive | competitive | competitive | competitive | competitive | competitive | competitive | competitive | competitive | competitive | competitive | competitive | competitive | competitive | competitive | competitive | competitive | competitive | competitive | competitive | competitive | competitive | competitive | competitive | competitive | competitive | competitive | competitive | competitive | competitive | competitive | competitive | competitive | competitive | competitive | competitive | competitive | competitive | competitive | competitive | competitive | competitive | competitive | competitive | competitive | competitive | competitive | competitive | competitive | competitive | competitive | competitive | competitive | competitive | competitive | competitive | competitive | competitive | competitive | competitive | competitive | competitive | competitive | competitive | competitive | competitive | competitive | competitive | competitive | competitive | competitive | competitive | competitive | competitive | competitive | competitive | competitive | competitive | competitive | competitive | competitive | competitive | competitive | competitive | competitive | competitive | competitive | competitive | competitive | competitive | competitive | competitive | competitive | competitive | competitive | competitive | competitive | competitive | competitive | competitive | competitive | competitive | competitive | competitive | competitive | competitive | competitive | competitive | competitive | competitive | competitive | competitive | competitive | competitive | competitive | competitive | competitive | competitive | competitive | competitive | competitive | competitive | competitive | competitive | competitive | competitive | competitive | competitive | competitive | competitive | competitive | competitive | competitive

To access the dictionary, simply highlight the word and click, "dictionary." To listen to the word's pronunciation, click the speaker icon.

#### Competitive markets

Competition occurs when there is a large number of buyers and sellers acting independently. An individual seller has very little, or no, market power to influence the price of the product.

Markets are considered free and competitive when private individuals and firms are free to decide for themselves what they buy and sell, and at what price. Freely competitive markets encourage sellers to meet consumers' needs and wants through the quality and price of their goods. Free markets enable consumers to satisfy their needs and wants by making choices among competing goods and services.

Competition is the opposite of market power or monopoly power, which is when a

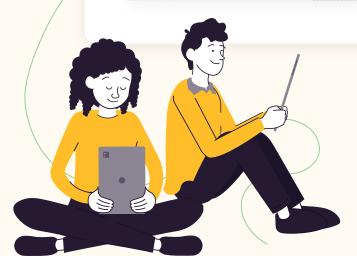

### **Notebook**

The notebook feature promotes active reading by allowing students to easily highlight important words or concepts and take notes to refer back to when preparing for an assessment.

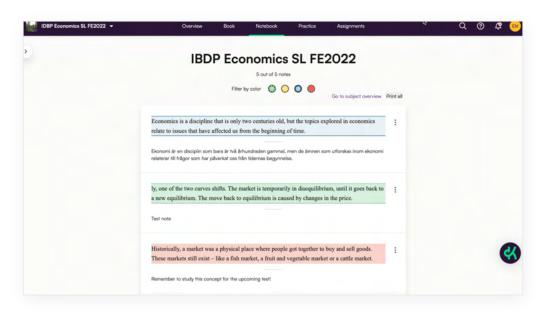

To use the notebook feature, highlight a word or sentence, choose your colour, and write your note. Students can also access their notebooks outside of the book on the overview tab.

**Tip:** This is a great tool for lesson planning for teachers!

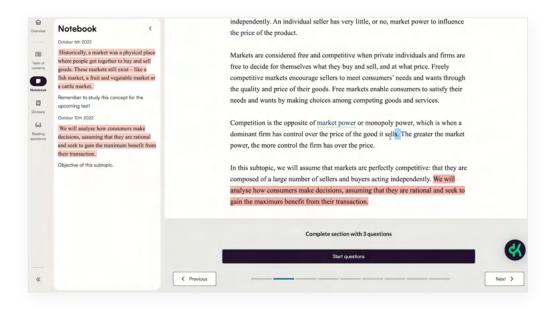

# Glossary and definition boxes

Building students' subject specific academic vocabulary is essential for their understanding of the field, not to mention success on their exams. Academic vocabulary words are hyperlinked in the book, and one click will bring up a definition for them to study as they read the section.

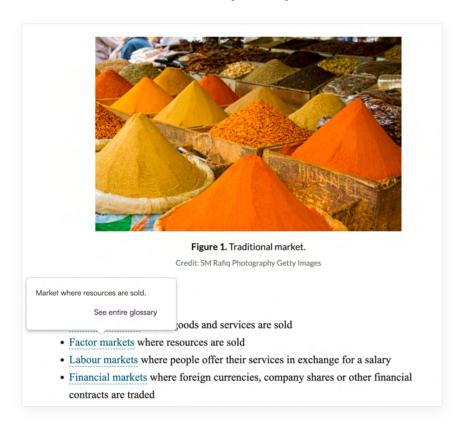

To access the entire pop out glossary, click the icon on the left hand toolbar.

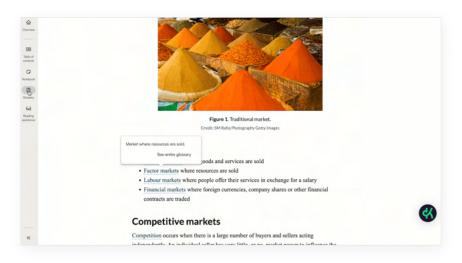